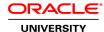

## Oracle Database 12c: Clusterware Administration

**Duration: 4 Days** 

What you will learn

This Oracle Database 12c: Clusterware Administration training will explore general cluster concepts and Oracle Clusterware architecture. Work with expert Oracle University instructors through interactive instruction and hands-on exercises to reinforce your learning.

Learn To:

Perform Grid Infrastructure pre-installation tasks.

Install both Standard and Flex clusters.

Add and remove nodes from a cluster in addition to upgrading and patching existing Grid Homes.

Manage and administer both Standard Clusters and Policy-Managed Clusters.

Use Oracle Clusterware to make applications highly available.

#### Benefits to You

Learn how to make applications highly available using Oracle Clusterware. You'll walk away with the ability to install, configure, manage and troubleshoot both standard and flex clusters. Furthermore, you will have developed the skills to upgrade and patch Clusterware environments.

## Audience

Administrator

**Database Administrators** 

## **Related Training**

Required Prerequisites

Working knowledge of Oracle Database 11g: Release 2 on Linux Operating System

## Suggested Prerequisites

Working knowledge of Oracle Clusterware, ASM & RAC on Linux

#### **Course Objectives**

Understand Flex Clusters architecture and components

Understand effect of node failure in Flex Clusters

Understand the scope and capabilities of what-if command evaluation

Perform the different types of what-if command evaluation

Install Grid Infrastructure for Standard and Flex clusters

Verify the installation

Configure ASM disk groups

Perform the prerequisite steps for extending a cluster

Add a Leaf node and a Hub node to a Flex cluster

Delete a node from a cluster

Explain the principles and purposes of clusters

Describe Cluster hardware best practices

Describe the Oracle Clusterware architecture

Describe Clusterware architecture

Install and configure Flex Clusters

Understand effect of node failure in Flex Clusters

#### **Course Topics**

## **Introduction to Grid Infrastructure**

What is a Cluster?
What is a Flex Cluster?
Clusterware Characteristics
Oracle Clusterware
Hardware and Software Concepts (High level)
Shared Storage Overview

#### **Oracle Clusterware Architecture**

Cluster Storage Requirements
Clusterware Initialization and OHASD
Clusterware Process Architecture
Location Independent Names, Addresses and Name Resolution (GNS, SCAN, VIP..)
Shared GNS Background and Architecture
Configuring shared GNS
Migrating to shared GNS
Moving GNS to Another Cluster

#### Flex Cluster Architecture

Flex Cluster Architecture
Configuring Flex Cluster
Flex Clusters and Node Failure

#### **Grid Infrastructure Pre-Installation Tasks**

Shared Storage for Oracle Clusterware
Checking System Requirements
Single Client Access Name for the Cluster
Redundant Interconnect Usage
Kernel Requirements
Groups and Users
Shell Settings
Oracle Validated Configuration

#### **Installing Grid Infrastructure**

Installing Oracle Grid Infrastructure
Installing Flex Cluster
Verifying the Oracle Clusterware Installation

## **Managing Cluster Nodes**

Adding Oracle Clusterware Homes
Prerequisites for Running addNode.sh
Adding a Node with addNode.sh
Configuring the node role
Removing a Node from the Cluster

## **Traditional Clusterware Management**

Oracle Clusterware startup and shutdown
Administering the Voting Disk file
Administering the Oracle Cluster Registry Disk file
Network Administration
What-If Command Evaluation
Clusterware Admin Tools Review

## **Policy-Based Cluster Management**

Policy-Based Cluster Management Overview Server Categorization Policy Set

#### **Patching Grid Infrastructure**

Out-of-Place Oracle Clusterware Upgrade Types of Patches Obtaining Oracle Clusterware Patches Rolling Patches Installing a Rolling Patchset with OUI OPatch Overview Installing a Rolling Patch with OPatch OPatch Automation

### **Troubleshooting Oracle Clusterware**

Diagnostic Framework Support for CRS
Cluster Health Monitor Enhancements Overview
Component level checks - cluvfy with -comp
Resource Debugging - Java Tools and Dynamic Debugging
Troubleshooting Node Evictions
Log files and Diagnostic Collection

## The oclumon Utility

# **Making Applications Highly Available**

Overview of Using Oracle Clusterware to Enable HA
Oracle Clusterware HA Components
Resource Management Options

Server Pools

Overall flow diagram of HA lifecycle (crs\_profile, crs\_register, crs\_start....)

Clusterware Resource Modeling

Creating an Application VIP

ONS and FAN overviews